## Package 'derfinderPlot'

April 9, 2015

<span id="page-0-0"></span>Type Package

Title Plotting functions for derfinder

Version 1.0.3

Date 2014-11-04

Depends  $R(>= 3.1.1)$ 

**Imports** derfinder  $(>= 1.0.0)$ , GenomeInfoDb  $(>= 1.2.2)$ , GenomicFeatures, GenomicRanges (>= 1.17.40), ggbio (>= 1.13.13), ggplot2, IRanges (>= 1.99.28), plyr, RColorBrewer,

reshape2, scales

Suggests biovizBase, bumphunter, derfinderData (>= 0.99.0), devtools  $(>= 1.6)$ , knitcitations  $(>= 1.0.1)$ , knitr  $(>= 1.6)$ , knitrBootstrap ( $>= 0.9.0$ ), rmarkdown ( $>= 0.3.3$ ), testthat, TxDb.Hsapiens.UCSC.hg19.knownGene

#### VignetteBuilder knitr

Description Plotting functions for derfinder

License Artistic-2.0

LazyData false

URL <https://github.com/lcolladotor/derfinderPlot>

#### BugReports <https://github.com/lcolladotor/derfinderPlot/issues>

biocViews DifferentialExpression, Sequencing, RNASeq, Software, Visualization Author Leonardo Collado-Torres [aut, cre], Andrew E. Jaffe [aut], Jeffrey T. Leek [aut, ths]

Maintainer Leonardo Collado-Torres <lcollado@jhu.edu>

### R topics documented:

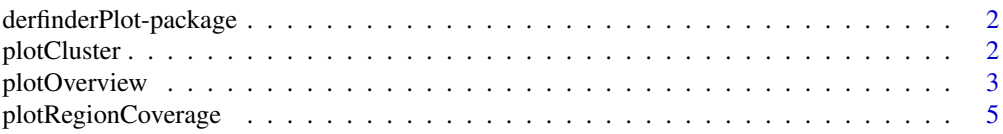

#### <span id="page-1-0"></span>**Index** [8](#page-7-0) **8**

derfinderPlot-package *Plotting functions for derfinder*

#### Description

Plotting functions for derfinder results

#### Author(s)

Leonardo Collado-Torres <lcollado@jhu.edu>

<span id="page-1-1"></span>plotCluster *Plot the coverage information surrounding a region cluster*

#### Description

For a given region found in [calculatePvalues,](#page-0-0) plot the coverage for the cluster this region belongs to as well as some padding. The mean by group is shown to facilitate comparisons between groups. If annotation exists, you can plot the trancripts and exons (if any) overlapping in the vicinity of the region of interest.

#### Usage

```
plotCluster(idx, regions, annotation, coverageInfo, groupInfo,
  titleUse = "qval", txdb = NULL, p.ideogram = NULL, \ldots)
```
#### Arguments

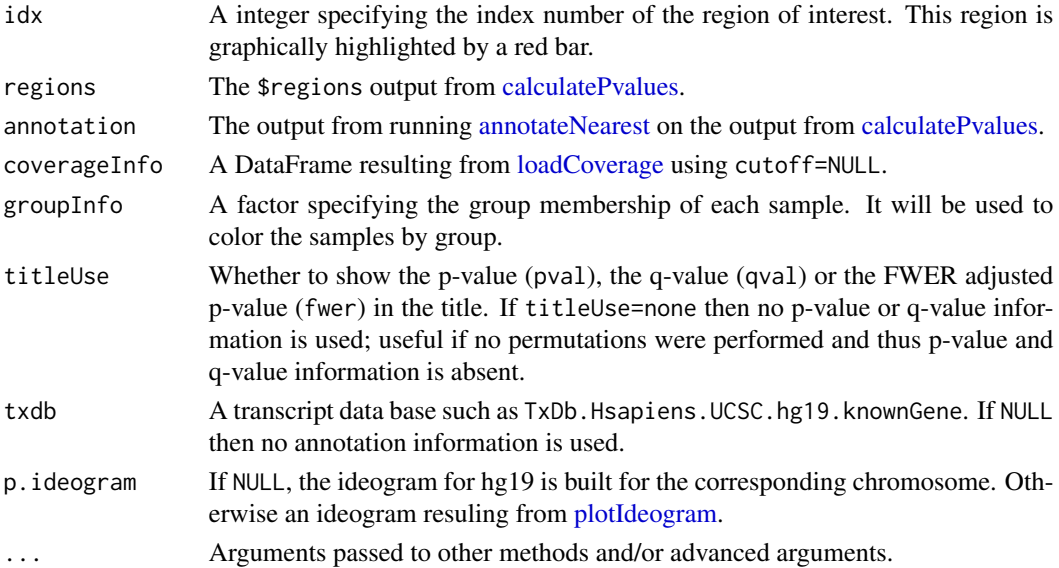

#### <span id="page-2-0"></span>plotOverview 3

#### Details

See the parameter significantCut in [calculatePvalues](#page-0-0) for how the significance cutoffs are determined.

#### Value

A ggplot2 plot that is ready to be printed out. Tecnically it is a ggbio object. The region with the red bar is the one whose information is shown in the title.

#### Author(s)

Leonardo Collado-Torres

#### See Also

[loadCoverage,](#page-0-0) [calculatePvalues,](#page-0-0) [annotateNearest,](#page-0-0) [plotIdeogram](#page-0-0)

#### Examples

```
## Load data
library(derfinder)
## Annotate the results
suppressMessages(library(bumphunter))
annotation <- annotateNearest(genomeRegions$regions, hg19)
## Make the plot
suppressMessages(library(TxDb.Hsapiens.UCSC.hg19.knownGene))
plotCluster(idx=1, regions=genomeRegions$regions, annotation=annotation,
    coverageInfo=genomeDataRaw$coverage, groupInfo=genomeInfo$pop,
    txdb=TxDb.Hsapiens.UCSC.hg19.knownGene)
## Resize the plot window and the labels will look good.
## Not run:
## For a custom plot, check the ggbio and ggplot2 packages.
## Also feel free to look at the code for this function:
```
## End(Not run)

plotCluster

plotOverview *Plot a karyotype overview of the genome with the identified regions*

#### Description

Plots an overview of the genomic locations of the identified regions (see [calculatePvalues\)](#page-0-0) in a karyotype view. The coloring can be done either by significant regions according to their p-values, significant by adjusted p-values, or by annotated region if using [annotateNearest.](#page-0-0)

#### Usage

```
plotOverview(regions, annotation = NULL, type = "pval",
  significantCut = c(0.05, 0.1), ...
```
#### Arguments

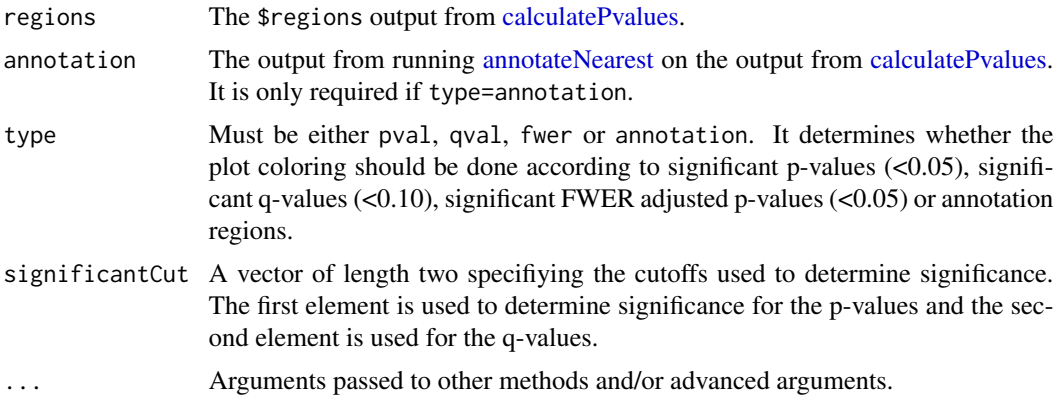

#### Value

A ggplot2 plot that is ready to be printed out. Tecnically it is a ggbio object.

#### Author(s)

Leonardo Collado-Torres

#### See Also

[calculatePvalues,](#page-0-0) [annotateNearest](#page-0-0)

#### Examples

```
## Construct toy data
chrs <- paste0(chr, c(1:22, X, Y))
chrs <- factor(chrs, levels=chrs)
library(GenomicRanges)
regs <- GRanges(rep(chrs, 10), ranges=IRanges(runif(240, 1, 4e7),
    width=1e3), significant=sample(c(TRUE, FALSE), 240, TRUE, p=c(0.05,
   0.95)), significantQval=sample(c(TRUE, FALSE), 240, TRUE, p=c(0.1,
   0.9)), area=rnorm(240))
annotation <- data.frame(region=sample(c(upstream, promoter,
    "overlaps 5", inside, "overlaps 3", "close to 3", downstream),
    240, TRUE))
## Type pval
plotOverview(regs)
## Not run:
## Type qval
```
#### <span id="page-4-0"></span>plotRegionCoverage 5

plotOverview(regs, type=qval) ## Annotation plotOverview(regs, annotation, type=annotation) ## Resize the plots if needed. ## You might prefer to leave the legend at ggplot2s default option: right plotOverview(regs, legend.position=right) ## Although the legend looks better on the bottom plotOverview(regs, legend.position=bottom) ## Example knitr chunk for higher res plot using the CairoPNG device {r overview, message=FALSE, fig.width=7, fig.height=9, dev=CairoPNG, dpi=300} plotOverview(regs, base\_size=30, areaRel=10, legend.position=c(0.95, 0.12)) ## For more custom plots, take a look at the ggplot2 and ggbio packages ## and feel free to look at the code of this function: plotOverview ## End(Not run)

plotRegionCoverage *Makes plots for every region while summarizing the annotation*

#### **Description**

This function takes the regions found in [calculatePvalues](#page-0-0) and assigns them genomic states contructed with [makeGenomicState.](#page-0-0) The main workhorse functions are [countOverlaps](#page-0-0) and [findOver](#page-0-0)[laps.](#page-0-0) For an alternative plot check [plotCluster](#page-1-1) which is much slower and we recommend it's use only after quickly checking the results with this function.

#### Usage

```
plotRegionCoverage(regions, regionCoverage, groupInfo, nearestAnnotation,
  annotatedRegions, txdb = NULL, whichRegions = seq_len(min(100,
  length(regions))), colors = NULL, scalefac = 32, ask = interactive(),
 ylab = "Coverage", verbose = TRUE)
```
#### Arguments

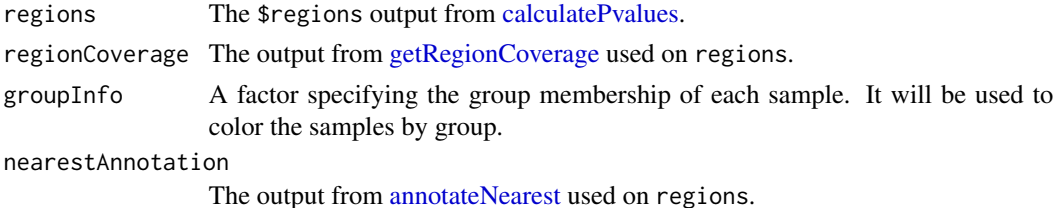

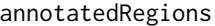

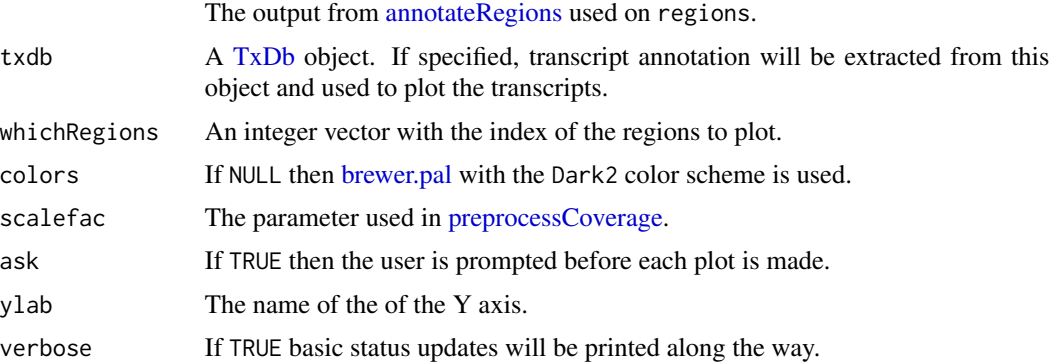

#### Value

A plot for every region showing the coverage of each sample at each base of the region as well as the summarized annotation information.

#### Author(s)

Andrew Jaffe, Leonardo Collado-Torres

## Make plots for the regions

#### See Also

[calculatePvalues,](#page-0-0) [getRegionCoverage,](#page-0-0) [annotateNearest,](#page-0-0) [annotateRegions,](#page-0-0) [plotCluster](#page-1-1)

#### Examples

```
## Load data
library(derfinder)
## Annotate regions, first two regions only
regions <- genomeRegions$regions[1:2]
annotatedRegions <- annotateRegions(regions = regions,
    genomicState = genomicState$fullGenome, minoverlap = 1)
## Find nearest annotation
library(bumphunter)
nearestAnnotation <- annotateNearest(regions, hg19)
## Obtain fullCov object
fullCov <- list(21=genomeDataRaw$coverage)
## Assign chr lengths using hg19 information
library(GenomicRanges)
data(hg19Ideogram, package = biovizBase, envir = environment())
seqlengths(regions) <- seqlengths(hg19Ideogram)[names(seqlengths(regions))]
## Get the region coverage
regionCov <- getRegionCoverage(fullCov=fullCov, regions=regions)
```
#### plotRegionCoverage 7

```
plotRegionCoverage(regions=regions, regionCoverage=regionCov,
    groupInfo=genomeInfo$pop, nearestAnnotation=nearestAnnotation,
    annotatedRegions=annotatedRegions, whichRegions=1:2)
## Re-make plots with transcript information
library(TxDb.Hsapiens.UCSC.hg19.knownGene)
txdb <- TxDb.Hsapiens.UCSC.hg19.knownGene
plotRegionCoverage(regions=regions, regionCoverage=regionCov,
    groupInfo=genomeInfo$pop, nearestAnnotation=nearestAnnotation,
    annotatedRegions=annotatedRegions, whichRegions=1:2, txdb = txdb)
## Not run:
## If you prefer, you can save the plots to a pdf file
pdf(ders.pdf, h = 6, w = 9)plotRegionCoverage(regions=regions, regionCoverage=regionCov,
    groupInfo=genomeInfo$pop, nearestAnnotation=nearestAnnotation,
    annotatedRegions=annotatedRegions, whichRegions=1:2, txdb = txdb,
    ask=FALSE)
dev.off()
## End(Not run)
```
# <span id="page-7-0"></span>Index

∗Topic package derfinderPlot-package, [2](#page-1-0) annotateNearest, *2–6* annotateRegions, *6* brewer.pal, *6* calculatePvalues, *2–6* countOverlaps, *5* derfinderPlot-package, [2](#page-1-0) findOverlaps, *5* getRegionCoverage, *5, 6* loadCoverage, *2, 3* makeGenomicState, *5* plot\_cluster *(*plotCluster*)*, [2](#page-1-0) plot\_overview *(*plotOverview*)*, [3](#page-2-0) plot\_region\_coverage *(*plotRegionCoverage*)*, [5](#page-4-0) plotCluster, [2,](#page-1-0) *5, 6* plotIdeogram, *2, 3* plotOverview, [3](#page-2-0) plotRegionCoverage, [5](#page-4-0) preprocessCoverage, *6*

TxDb, *6*